2.1 En la parejas de registros R5:R4 y R7:R6 se almacenan dos números de 32 bits que se quieren sumar (LSW en el registro par). Realizar un programa en ensamblador que haga la suma y la almacene en R5:R4. ¿Qué modificaciones hay que realizar al programa para que se acepten números con signo o sin signo?

# **SOLUCIÓN**

add.w r6,r4 ;Sumar palabras de menor peso addc.w r7, r5 ; Sumar palabras de mayor peso

La solución anterior soporta números con y sin signo.

2.2 Realizar en ensamblador una subrutina que permita comparar dos números de 32 bits (con o sin signo) almacenados en los pares R5:R4 (fuente) y R7:R6 (destino). El resultado debe quedar en el SR y no se debe alterar ningún registro.

## **SOLUCIÓN**

La comparación se realiza igual que una resta, pero sin almacenar el resultado. La solución a este problema sería muy sencilla si existiese una instrucción CMPC (CoMParar con Carry). Dado que no es así, habrá que proceder de otra forma: primero se comparan las palabras de mayor peso; si son distintas, se sale, quedando el resultado en el CCR; en cambio, si son iguales, el veredicto vendrá dado por la comparación de las palabras de menor peso.

```
cmp32 cmp.w r5, r7 ;Comparar MSW
         jne cmp32fin  ;Si son distintas, hemos terminado
         cmp.w r4, r6 ;Si no, comparar las LSW
cmp32fin ret
```
2.3 Escriba una subrutina en ensamblador (*hexa7seg*) que devuelva la representación en código de siete segmentos del nibble de menor peso de la entrada. Los requisitos son:

```
Entradas:
           R4: Dígito hexadecimal en nibble de menor peso
Salidas:
          R5.B: Código de siete segmentos.
Se conserva:
           Todo
```
# **SOLUCIÓN**

La subrutina almacena los códigos de siete segmentos en una tabla en memoria.

```
; hexa7seg v1.0
;
; Obtiene el código de 7 segmentos del nibble de menor peso de la entrada.
; Entradas:
; R4: Dígito hexadecimal en nibble de menor peso
; Salidas:
; R5.B: Código de siete segmentos.
; Se conserva:
; Todo
;--------------------------------------------------------------------------
hexa7seg push.wr4 ;Conservar R4
         and.w #0x000F,r4 ;Dejar sólo el nibble menos significativo
        mov.b Tab7Seg(r4),r5;Leer código
       pop.w r4 ;Recuperar R4
       ret ;Vuelta al llamador
;--------------------------------------------------------------------------
; Tab7seg v1.1
; Tabla de códigos de siete segmentos
; bit 76543210
; segmento -gfedcba
;--------------------Control de versiones
```

```
; La tabla no ha cambiado, sólo la descripción de la misma que era -abcdefg
;--------------------------------------------------------------------------
Tab7Seq .BYTE 0b00111111 ;0
             .BYTE 0b00000110 ;1<br>.BYTE 0b01011011 ;2
             .BYTE 0b01011011 ;2<br>.BYTE 0b01001111 ;3
              .BYTE 0b01001111
              .BYTE 0b01100110 ;4
              .BYTE 0b01101101 ;5<br>.BYTE 0b01111100 ;6
              .BYTE 0b01111100 ;6<br>
.BYTE 0b00000111 ;7
              .BYTE 0b00000111 ;7<br>BYTE 0b01111111 ;8
              .BYTE 0b01111111 ;8<br>.BYTE 0b01100111 ;9
              .BYTE 0b01100111 ;9
              .BYTE 0b01110111 ;A
              .BYTE 0b00011111 ;B
             .BYTE 0b01001110 ;C
             .BYTE 0b00111101 ;D
             .BYTE 0b01001111 ;E
              .BYTE 0b01000111 ;F
```
2.4 Desde un programa en ensamblador se desea llamar a la función printf de C. A dicha subrutina se le pasan los siguientes parámetros:

printf ("Total de la cuenta: %d  $\epsilon$  (%d ptas)\n", euros, pesetas);

Ambas variables son de tipo int y se encuentran en las posiciones de memoria \$1000 y \$2000 respectivamente. Genere el *trozo de código* necesario para realizar la llamada desde código ensamblador del M68000.

#### **SOLUCIÓN**

euros .EQU 0x1000 pesetas .EQU 0x2000 Texto .CSTRING"Total de la cuenta:  $d \in (\dagger d \text{ptas}) \n\cdot n''$ mov.w #Texto, r12 ;Primer parámetro (cadena de formato) a R12 mov.w fileaco, ite (state is a research in the mov.w &euros, r13 ; Segundo parámetro a R13 mov.w &pesetas, r14 ;Último parámetro a R14 call #printf ; Imprimir

2.5 Escriba la función *strlen* que calcula la longitud de una cadena de caracteres tipo C (terminadas con un carácter 0). La subrutina usa el convenio de llamada de C y atiende al prototipo siguiente:

```
int strlen (const char *s);
                                SOLUCIÓN
;---------------------------------------------------------------------------
; int strlen (const char *s) v1.0;
; Calcula la longitud de una cadena.
;---------------------------------------------------------------------------
strlen mov.w r12, r13 ;R13=s
strlenb inc.w r12 ; avanzar puntero
          tst.b -1(r12) ; is el final de la cadena?
          jnz strlenb
          sub.w r13, r12  ;Calcular tamaño restando punteros
          dec.w r12 ;El terminador de cadena no se contabiliza
          ret
```
La siguiente versión usa un registro adicional (R14), pero ocupa 1 palabra menos de código y el bucle es 2 ciclos más rápido (5 frente a 7) gracias a que usa el direccionamiento indirecto con postincremento (disponible sólo en el operando fuente) en lugar del indexado. Además, el código es más claro y directo:

```
;---------------------------------------------------------------------------
; int strlen (const char *s) v2.0
;
; Calcula la longitud de una cadena.
;---------------------------------------------------------------------------
strlen mov.w r12, r13 ;R13=s
strlenb mov.b @r12+, r14 ;Leer carácter y avanzar puntero
          tst.b r14 ;es el final de la cadena?
          jnz strlenb
          sub.w r13, r12  ;Calcular tamaño restando punteros
          dec.w r12 ;El terminador de cadena no se contabiliza
          ret
```
2.6 Escriba la función *strepy* que copia una cadena de caracteres de tipo C (terminadas con un carácter 0) apuntada por s1 a otra dirección. La subrutina usa el convenio de llamada de C y atiende al prototipo siguiente:

```
void strcpy (const char *s1, char *s2);
                            SOLUCIÓN
;--------------------------------------------------------------------------
; void strcpy (const char *s1, char s2); vi.0
;
; Copia una cadena en otro sitio.
;--------------------------------------------------------------------------
strcpy inc.w r13 ;1w1c Avanzar s2
         \texttt{tst.b} 0(r12) ; 2w4c Fin de cadena?
         mov.b @r12+, -1(r13);2w5c Copia carácter
         jnz strcpy : 1w2c El carácter 0 termina el bucle
         ret ;Total: 6w12Nc
;--------------------------------------------------------------------------
; void strcpy (const char *s1, char s2); v2.0
;
; Copia una cadena en otro sitio.
;--------------------------------------------------------------------------
strcpy mov.b @r12+, r14 ;1w2c Lee carácter y avanza puntero fuente
         mov.b r14, 0(r13) ;2w4c Copia carácter en destino
         inc.w r13 ;1w1c Avanza puntero destino
         tst.b r14 ;1w1c Era fin de cadena?
         jnz strcpy : 1w2c ...no, siguiente carácter
         ret ;Total: 6w10Nc
```
2.7 Escriba la función *strcat* que añade la cadena de caracteres  $s2$  a otra cadena  $s1$ . La subrutina usa el convenio de llamada de C y atiende al prototipo siguiente:

```
void strcat (const char *s1, char *s2);
                               SOLUCIÓN
;--------------------------------------------------------------------------
; void strcat (const char *s1, char *s2); v1.0;
; Añade la cadena s2 al final de s1.
;--------------------------------------------------------------------------
strcat ;Buscar el final de s1
strcatBuc1 inc.w r12
          tst.b -1(r12) ; Es el final del cadena?
          jnz strcatBuc1 ;...no. Seguir buscando
          ;Copiar s2 al final de s1. Ojo r12 apunta después de final cadena
strcatBuc2 inc.w r12 ;Avanzar s1
          mov.b @r13+, -2(r12);Copia carácter. Ojo al -2 del destino
          tst.b -1(r13) ; Se ha coopiado el fin de cadena de s2?
          jnz strcatBuc2 ;...no. Otro carácter más
```
ret

```
;--------------------------------------------------------------------------
; void strcat (const char *s1, char *s2); v2.0;
; Añade la cadena s2 al final de s1.
;--------------------------------------------------------------------------
strcat ; Buscar el final de s1
          mov.b @r12+, r14 ;Leer carácter y avanzar puntero
           tst.b r14 ;es el final de la cadena?
           jnz strcat \cdots,...no. Seguir buscando
          ;Copiar s2 al final de s1. Ojo r12 apunta después de final cadena
strcatBuc mov.b @r13+, r14 ;Lee carácter de s2 y avanzar puntero
          mov.b r14, -1(r12) ;Copia carácter en destino
           inc.w r12 ; Avanza puntero destino
           tst.b r14 ; Fin de cadena?
           jnz strcatBuc ;...no. Otro carácter más
          ret
```
2.8 Escriba la función *strchr* que busca el carácter c en la cadena de caracteres s. Devuelve la dirección de la primera ocurrencia o *NULL* (0) si no encontró el caracter. La subrutina usa el convenio de llamada de C y atiende al prototipo siguiente:

```
char *strchr (const char *s, char c);
                              SOLUCIÓN
;--------------------------------------------------------------------------
; char *strchr (const char *s, char c);
;
; Busca un carácter en una cadena. Devuelve la dirección de la primera
; ocurrencia o NULL en caso contrario.
;--------------------------------------------------------------------------
strchr mov.b @r12+, r14 ;Leer un carácter
          tst.b r14 ; Fin de cadena?
          jz strchrErr ;...sí, salir
          cmp.b r13, r14 :...no. Es el carácter buscado?
          jne strchr \ldotsno, siguiente carácter
          dec.w r12 \ldots ;...sí, devolver dirección del carácter
          jmp strchrFin
strchrErr clr.w r12 ;Devolver NULL por no encontrado
strchrFin ret
```
2.9 La subrutina wc sigue el convenio de llamada de C, recibe un puntero a una cadena de caracteres s y devuelve una palabra larga que contiene, en la palabra menos significativa, el número de letras de la cadena, y en la más significativa, el número de palabras. Las cadenas sólo podrán contener letras y espacios. No se tendrá en cuenta el caso de que haya caracteres de control (Escape, Intro, etc.), dígitos y otros caracteres imprimibles.

unsigned long wc (const char \*s);

Ejemplo: wc (" El perro de San Roque ya no tiene rabo "), devuelve \$0009001E, esto es, 9 palabras y 30 letras.

- a) Explique con palabras el algoritmo que va a emplear.
- b) Escriba la subrutina en ensamblador del M68000.

### **SOLUCIÓN**

Contar el número de letras de una cadena de caracteres en las que sólo hay letras y espacios en blanco, es sencillo: basta hacer un bucle que se pare al final de la cadena y recorra los caracteres uno a uno. Si el carácter es distinto de blanco, se incrementa un contador inicializado a 0 antes del bucle (R14 en nuestro caso). El contaje de palabras es

un poco más difícil. Para hacerlo se dispondrá de una variable temporal (en nuestro caso R15), que hará las veces de bandera. Por defecto la bandera vale cero y se pone a 1 cada vez que se crea que estamos en una palabra, es decir, cuando encontramos una letra. La variable en la que se van contando las palabras (R13 en nuestro caso) se incrementará cada vez que encontremos un terminador de palabra, que puede ser un blanco o el final de cadena.

En la implementación siguiente, se hace un bucle que recorre los caracteres de s. Para cada carácter, si es no blanco, se incrementa R14 y se hace R15=1. Si es blanco, se suma R15 a R13 (contabilizando la posible palabra) y borrando R15 (indicando que no hay palabra en curso).

Hay que tener cuidado de contabilizar la última palabra cuando se encuentra el final de cadena.

```
;---------------------------------------------------------------------------
; unsigned long wc (const char *s); v2.0
; 
; Cuenta el número de letras y de palabras de s. Devuelve una palabra larga
; compuesta por el número de letras (palabra menos significativa) y el de
; palabras (palabra más significativa). Se supone que sólo hay letras y
; blancos.
;---------------------------------------------------------------------------
wc clr.w r13 : interest in the contador de palabras
          clr.w r14 ; ; r14: contador de letras
          clr.w r15 ;Si r15=0, no hay palabra empezada
wcBuc mov.b @r12+, r11 ;Leer carácter
          tst.b r11 ;¿Fin de cadena?
          jeq wcFin ;...sí, salir
          cmp.b #' ', r11 ; ; es espacio?<br>jeq wcEspacio ;...sí, posib
                            j...sí, posible nueva palabra
          inc.w r14 \ldots , \ldots , \ldots incrementar contador de letras
          mov.w #1, r15 ; e indicar que hay una palabra empezada
         jmp wcBuc
wcEspacio add.w r15, r13 ;Contabilizar palabra
          clr.w r15 ;Desactivar flag
          jmp wcBuc
wcFin add.w r15, r13  ;Contabilizar palabra
          mov.w r14, r12  ;Número de letras en LSW
          ret
```
2.10 Realice una subrutina llamada *Maximo* que busca la palabra mayor del vector de enteros sin signo apuntado por R12 y que tiene una longitud de R13 elementos. El resultado debe devolverse en R12. No altere ningún registro.

```
SOLUCIÓN
```

```
;---------------------------------------------------------------------------
; Maximo v1.2
; 
; Encuentra el máximo de un vector de enteros sin signo (16 bits)
; Entradas: R12: Dirección del vector
; R13: Número de elementos
; Salidas: R12: Máximo
; Se conserva: Todo
; Versiones:
; v1.2 (2/11/21). Corregido mov.w -1(r12), r14 por mov.w -1(r12), r14
;---------------------------------------------------------------------------
Maximo push.w r14 ;Conservar registros
         push.w r13
         mov.w @r12+, r14 ;Tomar primer elemento como máximo inicial
          dec.w r13 ; Primer elemento leído. Descontar
          jz MaximoFin ;Había 1 elemento? Sí, salir
MaximoBuc cmp.w @r12+, r14 ;Siguiente elemento, es mayor?
```

```
jhs NoCambiar ;...no, siguiente elemento
         mov.w -2(r12), r14 ;...sí, nuevo máximo temporal
NoCambiar dec.w r13
        jnz MaximoBuc
MaximoFin mov.w r14, r12 ; R12 = Máximo
         pop.w r13 ;Recuperar registros
         pop.w r14
         ret
```
2.11 Escriba una subrutina en ensamblador que siga el convenio de llamada de C y que busque un elemento en un vector  $p$  ordenado de  $n$  palabras. Devuelve un puntero a la primera ocurrencia o NULL si no se encuentra o la lista está vacía.

int \*BuscaBin (int elem, int \*p, int n);

#### **SOLUCIÓN**

Dado que el vector se encuentra ordenado, es más eficiente hacer una búsqueda binaria que una búsqueda secuencial desde el principio. La búsqueda binaria consiste en tomar el elemento central del vector y compararlo con el elemento buscado. Si coinciden, se ha terminado la búsqueda. En caso contrario, si el elemento central es menor que el buscado, se deshecha la primera mitad del vector y se repite el proceso con la segunda. Finalmente, si el elemento central fuera mayor que el buscado, se deshecharía la segunda mitad del vector y se repetiría el proceso sólo en la primera mitad.

En el algoritmo se trabajará con tres índices: i será el índice al elemento inicial del vector (inicialmente  $i=0$ ; en el código R15); f será el índice al elemento final del vector (inicialmente  $f=0$ ; en el código R14). El elemento central c (R11 en el código) se calcula de forma simple como  $c=(i+f)/2$ . El algoritmo tiene dos condiciones de terminación: que se encuentre el elemento, ya discutido y que no se encuentre. Este extremo se dará cuando se crucen los índices  $i \, y \, c$ , es decir, cuando  $i \geq c$ .

Es interesante también notar que para acceder a un elemento del vector hay que convertir los índices (IND) en desplazamientos (DES) dentro del vector. Puesto que los elementos son de tamaño palabra, sabemos que  $DES = IND * 2$ .

```
;---------------------------------------------------------------------------
; int *BuscaBin (int elem, int *p, int n); v1.0
; 
; Busca elem en el vector ordenado p de n elementos
;---------------------------------------------------------------------------
BuscaBin push.w r10<br>dec.w r14
           dec.w r14 ;R14 = f = n-1
           jn BuscaBinNoE ;Si f<0, vector vacío. Salir con error
          clr.w r15 ;R15 = i = 0<br>ccmp.w r15, r14 ;Comparar indices
BuscaBinBuccmp.w r15, r14
          jlo BuscaBinNoE ;R14<R15? se han cruzado, no encontrado
          mov.w r15, r11 ;R11 = i
          add.w r14, r11<br>rra.w r11
           rra.w r11 ;R11 = c = (i+f)/2
           mov.w r11, r10 ; R10 = crla.w r10 ;R10 = desplazamiento del índice c
           add.w r13, r10 ; R10 = dirección del elemento central
           cmp.w @r10, r12 ;Comparar elem con central
           jeq BuscaBinEnc ;Iguales? Encontrado
           jlo BuscaBinMen ;Menor? recortar vector
                               ;...no, mayor, recortar vector
          ;Mayor, recortar vector
          mov.w r11, r15 ;R15 = i = c<br>inc.w r15 ;R15 = i = c
                             ;R15 = i = c+1jmp BuscaBinBuc ;Seguir buscando
          ;Menor, recortar vector
BuscaBinMenmov.w r11, r14 ;R14 = f = c
```

```
dec.w r14 ; R14 = f = c-1jmp BuscaBinBuc ;Seguir buscando
         ;Iguales, encontrado. Devolver dirección
BuscaBinEncmov.w r10, r12 ; Se devuelva la dirección del elemento
         jmp BuscaBinFin ;Salir
         ;No encontrado. Devolver NULL
BuscaBinNoEclr.w r12 ;Devolver NULL
BuscaBinFinpop.w r10
         ret
```
2.12 Escriba una subrutina en ensamblador que siga el convenio de llamada de C y que clasifique ascendentemente un vector de bytes mediante el algoritmo de la burbuja.

```
void Burbuja (char *p, int n);
                                 SOLUCIÓN
;---------------------------------------------------------------------------
; void Burbuja (char *p, int n); v1.0
; 
; Clasifica ascendentemente el vector p de n elementos usando algoritmo
; de la burbuja.<br>:----------------
;---------------------------------------------------------------------------
Burbuja dec.w r13 ;R13 = n-1 pares de elementos
          jlo BurbFin  ;Menos de 1 elemento? Salir
          push.w r10 ;Registro auxiliar para intercambios
BurbIni mov.w r12, r14 ;R14=p. Conservar R12
          mov.w r13, r15 ;R15=n-1. Conservar R13
          clr.w r11 ;R11=0 es flag de no modificado
BurbBuc cmp.b @r14+, 0(r14) ;Elementos bien ordenados? (Ojo direccionamiento)
          jge BurbNoCamb ;...sí. No hacer nada
          dec.w r14 ;...no. Intercambiar en memoria
          mov.b @r14+, r10
          mov.b @r14, -1(r14)
          mov.b r10, 0(r14)
          mov.w #1, r11 ; R11=1 indica que hay cambios
BurbNoCamb dec.w r15 ; Un par menos por procesar
         jnz BurbBuc
          tst.w r11 ; Hay cambios?<br>
jnz BurbIni ;...si. Hacer<br>
pop.w r10 ;...no. Vecto.
                            j\dotssí. Hacer otra pasada
                            ; ... no. Vector ordenado
BurbFin ret
```
2.13 (23/24 Conv1) La subrutina *bcd2bin* usa el convenio de llamada de C y atiende al siguiente prototipo:

long int bcd2bin (unsigned long int bcd);

bcd2bin convierte el número que se pasa en formato BCD empaquetado de 32 bits (un dígito binario cada cuatro bits), a binario natural (32 bits). En caso de error devuelve -1. Ejemplos de entradas y su salida:

- BCD: 0000 0000 0000 0000 0000 0000 1001 0101 (95 en BCD) Bin: 0000 0000 0000 0000 0000 0000 0101 1111 (95 en binario)
- BCD: 0000 0000 0000 0000 0000 0000 1011 0000 Bin: 1111 1111 1111 1111 1111 1111 1111 1111 (Error).
- a) Explique con palabras el algoritmo que va a emplear.
- b) Escriba la subrutina en ensamblador.

# **SOLUCIÓN**

a) El siguiente algoritmo procesa los dígitos BCD en orden de peso decreciente y los va acumulando en el par R<sub>13</sub>:R<sub>12</sub>. Si el BCD es x<sub>7</sub>x<sub>6</sub>x<sub>5</sub>x<sub>4</sub>x<sub>3</sub>x<sub>2</sub>x<sub>1</sub>x<sub>0</sub> se implementa la fórmula:

```
n = ((((((0 \cdot 10 + x_7) \cdot 10 + x_6) \cdot 10 + x_5) \cdot 10 + x_4) \cdot 10 + x_3) \cdot 10 + x_2) \cdot 10 + x_1) \cdot 10 + x_0
```
Es decir, se entra en un bucle que, comenzando por el BCD más significativo, se multiplica el acumulado por 10 y se suma un nuevo dígito.

La multiplicación por 10 se hace con un sencillo algoritmo a base de desplazamientos y sumas.

Para extraer los dígitos BCD se colocan en el par  $R_{15}:R_{14}$  y se van rotando hacia la izquierda de 4 en 4 bits para colocar cada dígito BCD en los 4 lsb. Cada dígito se extrae con una operación AND.

b)

```
;---------------------------------------------------------------------------
; long int bcd2bin (unsigned long int bcd) v1.1
;
; Convierte el número que se pasa en formato bcd empaquetado a binario natural.
; En caso de error (algún dígito BCD ilegal), devuelve -1.
; -----Control de versiones-------
; v1.1 Optimizada la rotación de 4 bits a la izquierda de R15:R14 
;---------------------------------------------------------------------------
bcd2bin ;Salvar registros
         push r9
          push r10
          mov.w r12, r14
          mov.w r13, r15 ;R15:R14 = bcd
          clr.w r12
          clr.w r13 :R13:R12 = acumulador = 0
          mov.w #8, r9 ;R9 contador de dígitos BCD
          jmp bcd2binPV ;Saltar primera multiplicación por 10
         ;Acumulador *= 10
bcd2binBuc2rla.w r12
                             rR13:R12 = 2Xmov.w r12, r10
          mov.w r13, r11 ;R11:R10 = acumulador = 2X
          rla.w r10
          rlc.w r11 ;R11:R10 = 4X
         rla.w r10<br>rlc.w r11
                           rR11:R10 = 8Xadd.w r10, r12
          addc.w r11, r13 ;R13:R12 = 8X + 2X = 10X;Obtener dígitos BCD por la izquierda y colocarlos en los 4LSB
bcd2binPV mov.b #4, r11 ;R11 contador de bits
bcd2binBuc1bis.w #BITF, r15 ;Copiar msb en carry
          rlc.w r14 ;Desplazar R14 a la izq 1 bit metiendo C por dcha
          rlc.w r15 ;Desplazar R15 a la izq 1 bit metiendo C por dcha
          dec.b r11 ;Otra vuelta más
          jnz bcd2binBuc1
          ;Poner a 0 todo menos los 4 LSB
          mov.w r14, r11 ;R11 = bcd rotado (sólo palabra baja)
          and.w #0xF, r11 ;Dejar sólo los 4 LSB
          cmp.b #10, r11 ; Es mayor que 9?
          jhs bcd2binErr ;...sí, salir con error
```

```
;Acumular dígito. Acumulador = 10*acumulador + dígito
            add.w r11, r12 ;Sumar dígito<br>adc.w r13 ;Sumar posible
                                  ; Sumar posible acarreo
            ;Procesar otro dígito
            dec.w r9
            jnz bcd2binBuc2
            jmp bcd2binFin ;Terminado. Salir
bcd2binErr ;Se ha encontrado un dígito BCD erróneo. Salir con -1
           mov.w #-1, r12<br>mov.w #-1, r13
                                  R13:R12 = -1 (Error)
            ;Recuperar registros
bcd2binFin pop r10
            pop
            ret
```
2.14 Escriba en ensamblador la subrutina bin2bcd que usa el convenio de llamada de C y que atiende al siguiente prototipo:

long int bin2bcd (unsigned int bin);

bin2bcd convierte el número que se pasa en formato binario natural (sin signo), a bcd empaquetado.

### **SOLUCIÓN**

Para convertir un número binario a BCD (o decimal, es lo mismo), hay que hacer divisiones sucesivas por 10. En cada división se obtiene un resto, que será un dígito BCD del resultado, y un cociente, que se empleará en posteriores divisiones. El algoritmo termina cuando el cociente se hace cero. El resultado está compuesto por los sucesivos restos, tomados en orden inverso (esto es, el primero que sale es el menos significativo). Veamos un ejemplo:

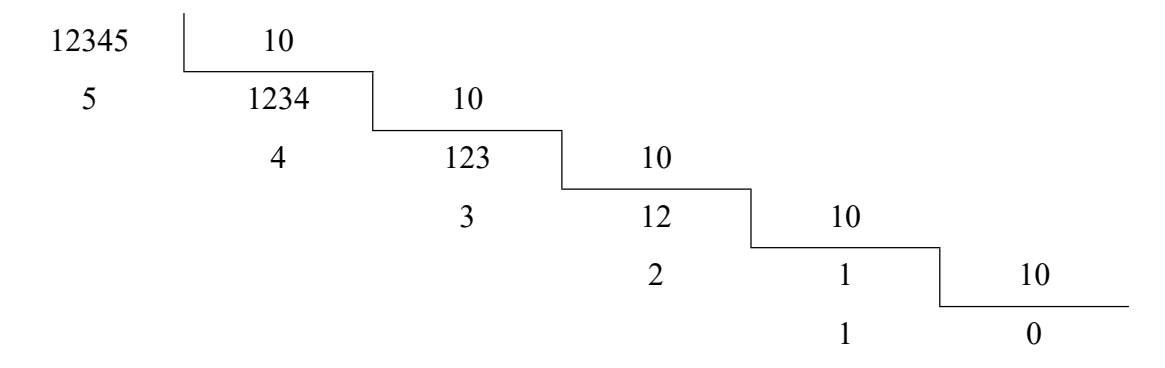

Sin embargo, una forma más eficiente de hacer la tarea consiste en el algoritmo de Horner, que se basa en la definición de representación posicional de cantidades. Se inicializa una variable acumuladora a 0. Los bits del número en binario natural se extraen uno a uno empezando por el más significativo. Se incorporan al acumulador multiplicando por 2 el mismo y sumando dicho bit. Dicho proceso se hará usando aritmética decimal, por lo que, después de 16 iteraciones, tendremos el número convertido. Aunque el bucle dé 16 pasadas, éstas sólo constan de un desplazamiento y una suma con acarreo, por lo que su eficiencia es mucho mayor que la del algoritmo anterior.

```
;---------------------------------------------------------------------------
; long int bin2bcd (unsigned int bin) v1.0
;
```

```
; Convierte el número que se pasa en formato binario natural, a bcd
```

```
; empaquetado.
;---------------------------------------------------------------------------
bin2bcd mov.w r12, r14 ;Entrada a R14. Dejar libre salida en R12<br>clr.w r12 ;Inicializar resultado R13:R12(32 bits)
                                        ;Inicializar resultado R13:R12(32 bits)
              clr.w r13<br>mov.w #16, r15
                                       ;R15 variable control bucle (16 vueltas)
bin2bcdBuc rla.w r14 ;msb a carry<br>dadd.w r12, r12 ;R13:R12 = 2
                                         R13:R12 = 2*R13:R12 + C (suma BCD)
              dadd.w r13, r13
              dec.w r15 ; Un bit menos por procesar
              jnz bin2bcdBuc ;Siguiente bit
              ret
```
2.15 Se desea realizar una subrutina que permita calcular el producto de dos números de 32 bits sin signo. Se usará el algoritmo tradicional de multiplicación, como en el ejemplo:

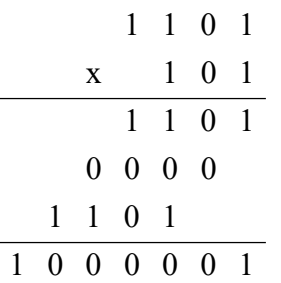

La subrutina se llamará mul32x32 y seguirá el siguiente prototipo:

unsigned long long mul32x32 (unsigned long a, unsigned long b);

#### **SOLUCIÓN**

```
;---------------------------------------------------------------------------
; unsigned long long mul32x32 (unsigned long a, unsigned long b); v1.0
;
; Multiplica dos números sin signo de 32 bits y deja un resultado de 64.
;---------------------------------------------------------------------------
mul32x32 push.w r4
          push.w r5
          push.w r6
          push.w r7
          push.w r8
          push.w r9
          mov.w r12, r4 ; R5:R4 = Amov.w r13, r5<br>clr.w R6
                              ;R7:R4 = A (64 bits)clr.w R7
          mov.w r14, r8 ;R9:R8 = B
          mov.w r15, r9
          clr.w r12 ;R15:R12 = 0 (resultado)
          clr.w r13
          clr.w r14
          clr.w r15
         mov.w #32, r11 ; Procesar 32 bits
mul32Buc ;Desplazar un bit a la derecha B (R9:R8)
          rra.w r9
          rrc.w r8
          jnc mul32NoSum ;Si el bit saliente es 0, no acumular
          ;Sumar A desplazado al acumulador R15:R12 += R7:R4
          add.w r4, r12
          addc.w r5, r13
          addc.w r6, r14
          addc.w r7, r15
mul32NoSum ;Desplazar A (R7:R4) un bit a la izquierda
```

```
rla.w r4
rlc.w r5
rlc.w r6
rlc.w r7<br>dec.w r11
dec.w r11 ;Siguiente bit. Quedan?
                  j...sí, procesar
pop.w r9
pop.w r8
pop.w r7
pop.w r6
pop.w r5
pop.w r4
ret
```
2.16 La subrutina traspone acepta un puntero a una tabla cuadrada de enteros (m) de nxn elementos.

void \*traspone (int \*m, int n);

La función realiza la trasposición de la tabla (cambia filas por columnas y viceversa) y la deja en el mismo sitio (ver ejemplo, aunque tenga en cuenta que la dimensión no tiene por qué ser de 4x4).

Antes

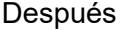

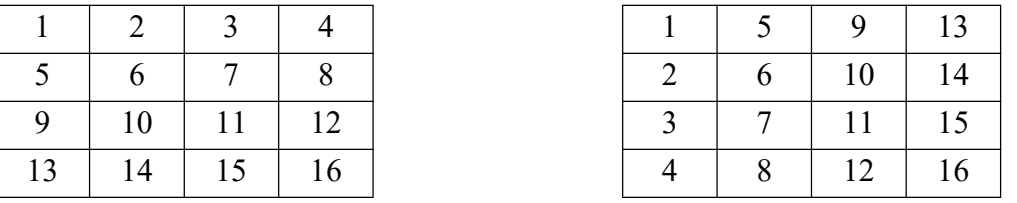

a) Explique con palabras el algoritmo que va a emplear.

b) Escriba la subrutina en ensamblador del MSP430.

### **SOLUCIÓN**

El proceso de trasposición consiste en intercambiar los elementos que están sobre la diagonal principal con los que están por debajo. Es decir M<sub>ii</sub>  $\leftrightarrow$  M<sub>ii</sub>, donde i  $\neq$  j. En C sería una cosa como la siguiente:

```
for (i = 0; i \le n-2; i++)for (j = i+1; j < n; j++) {
    temp = M[i][j];M[i][j] = M[j][i];M[i][i] = temp; }
```
En ensamblador resulta más eficiente hacer un acceso secuencial a las semifilas y semicolumnas. En el siguiente código se guarda en R12 la dirección de las semifilas y en R11 el de las semicolumnas.

Para encontrar la dirección del siguiente elemento de una semifila, basta con sumar 2 (el tamaño del elemento) al puntero (R12), o aprovechar el direccionamiento indirecto con postincremento. Para hacer lo mismo con la semicolumna, hay que sumar 2n al puntero (R11). Como 2n se usa mucho, se guarda en un registro (R13).

Dada la dirección de una semifila, para encontrar la de la siguiente, hay que sumar  $2*(n+1)$ , mientras que para encontrar la de la semicolumna, hay que sumar  $2*(n-1)$ .

El resto de registros usados es R15, que es la variable de control del bucle externo (recorre desde n-1 hasta 0) y R14 que es la variable de control del bucle interno (recorre desde R15 hasta 0).

```
;---------------------------------------------------------------------------
; void *traspone (int *m, int n); v1.0
;
; Realiza la trasposición de la tabla (cambia filas por columnas y viceversa)
; y la deja en el mismo sitio.
;---------------------------------------------------------------------------
traspone push.w r10 ;R10 es registro temporal de intercambio
          mov.w r13, r15
          dec.w r15 ;R15=n-1 (tamaño primera semifila)
          jz trasFin  ;n=1, luego no hay nada que hacer
          jlo trasFin  ;n<1, luego error
          rla.w r13 ; R13=2*nincd.w r12 ;R12 apunta a principio primera semifila
trasBuc1 ;Este bucle intercambia los elementos que están por encima de la
          ;diagonal principal, con los que están por debajo
          ;Apuntar R11 al principio de semicolumna
          mov.w r12, r11 ;R11 apunta a principio de semifila
          add.w r13, r11
          decd.w r11 (;R11 apunta a principio de semicolumna
          push.w r12               ;Guardar dir de semifila
          mov.w r15, r14  ;R14=contador de elementos de semifila
trasBuc2 ;Este bucle intercambia los elementos de una semifila con los
         ;de su semicolumna equivalente
          ;Intercambiar un elemento de semifila con semicolumna en memoria
          mov.w @r12+, r10
          mov.w @r11, -2(r12)
          mov.w r10, 0(r11)
          add.w r13, r11 ; Incrementar dirección de semicolumna
          dec.w r14 ;Siguiente elemento en semifila
          jnz trasBuc2
          ;Encontrar dirección de siguiente semifila
          pop.w r12 ;Recuperar dirección de semifila
          add.w r13, r12<br>incd.w r12
                           ;R12 apunta principio de sig semifila
          dec.w r15 ; Siguiente semifila
          jnz trasBuc1
          pop.w R10
          ret
```
- **2.17** Se desea realizar una subrutina int suma (char  $*sf$ , char  $*sd$ , int n) que permita calcular la suma de dos números enteros sin signo de n bytes. El primer sumando se encuentra almacenado a partir de la dirección sf y el segundo a partir de la dirección sd (formato normal de MSP430, little endian). El resultado se dejará almacenado en el mismo sitio que el segundo sumando. La subrutina sigue el convenio de llamada de C y devuelve un código de estado: -1 en caso de error (desbordamiento o n<1); 0 si todo fue bien.
	- a) Explique con palabras el algoritmo.
	- b) Escriba la subrutina en ensamblador del MSP430.

### **SOLUCIÓN**

La solución consiste en hacer un bucle que dé n iteraciones y vaya sumando los bytes de cada vector empezando por el menos significativo. La complicación viene del hecho de que en el bucle hay que incrementar el puntero destino y decrementar el contador de bytes. Ambos detruyen el bit de carry que habría que preservar para la suma de la siguiente

iteración. Para evitar su destrucción, se usará un registro (R15) que lo guardará temporalmente.

```
;---------------------------------------------------------------------------
; int suma(char *sf, char *sd, int n); v1.1
;
; Suma dos números de n bytes.
;----------------
; Control de cambios:
; v1.1 Se ha cambiado la inicializadión del SR temporal en R15 que se hacía
; con clr.w r15 por dos instrucciones:
; clrc
; jmp PrimeraVez
; ya que la opción anterior tenía el efecto colateral de deshabilitar las
; interrupciones.
;---------------------------------------------------------------------------
suma cmp.w #1, r14 ; n<1?
          jlo sumaErr  ;...sí, salir con error
         clrc ; Asegurar que C=0
         jmp PrimeraVez ;Empezar suma
sumaBuc mov.w r15, sr ;Recuperar SR
PrimeraVez addc.b @r12+, 0(r13) ;Sumar empezando por LSB
          mov.w sr, r15 ;Guardar SR
          inc.w r13 ; Avanzar puntero destino
          dec.w r14 ;Contbilizar elemento sumado
          jnz sumaBuc ;Quedan más? Seguir
          mov.w r15, sr ; Recuperar SR. Hubo desbordamiento?
          jc sumaErr  ;...sí. Salir con error
          clr.w r12 \ldots ;...no, salir sin error
         jmp sumaFin
sumaErr mov.w #-1, r12 ;Salir con error
sumaFin ret
```